# **GAE**

⋒

## Camel Components for Google App Engine

This component is deprecated and will be removed form Camel 2.18 onwards.

#### **Tutorials** ⊘

- A good starting point for using Camel on GAE is the [Tutorial for Camel on Google App Engine](https://cwiki.apache.org/confluence/display/CAMEL/Tutorial+for+Camel+on+Google+App+Engine)
- The [OAuth tutorial](https://cwiki.apache.org/confluence/display/CAMEL/Tutorial-OAuth) demonstrates how to implement [OAuth](http://oauth.net/) in web applications.

The Camel components for [Google App Engine](http://code.google.com/appengine/) (GAE) are part of the camel-gae project and provide connectivity to GAE's [cloud computing services.](http://code.google.com/appengine/docs/java/apis.html) They make the GAE cloud computing environment accessible to applications via Camel interfaces. Following this pattern for other cloud computing environments could make it easier to port Camel applications from one cloud computing provider to another. The following table lists the cloud computing services provided by Google and the supporting Camel components. The documentation of each component can be found by following the link in the Came l Component column.

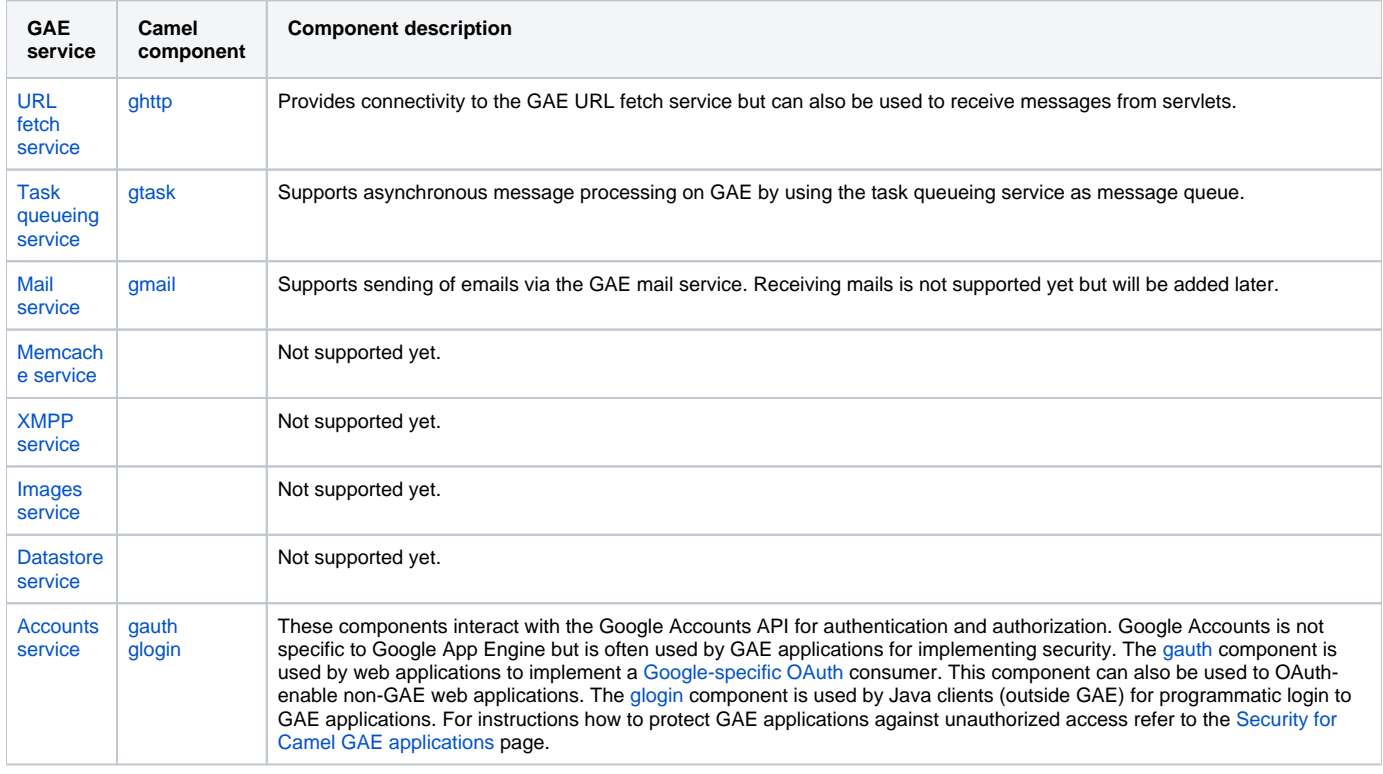

#### **Camel context**

Setting up a SpringCamelContext on Google App Engine differs between Camel 2.1 and higher versions. The problem is that usage of the Camelspecific Spring configuration XML schema from the <http://camel.apache.org/schema/spring> namespace requires JAXB and Camel 2.1 depends on a Google App Engine SDK version that doesn't support JAXB yet. This limitation has been removed since Camel 2.2.

JMX must be disabled in any case because the javax.management package isn't on the App Engine JRE whitelist.

#### **Camel 2.1**

camel-gae 2.1 comes with the following CamelContext implementations.

- org.apache.camel.component.gae.context.GaeDefaultCamelContext (extends org.apache.camel.impl. DefaultCamelContext)
- org.apache.camel.component.gae.context.GaeSpringCamelContext (extends org.apache.camel.spring. SpringCamelContext)

Both disable JMX before startup. The GaeSpringCamelContext additionally provides setter methods adding route builders as shown in the next example.

```
appctx.xml
<beans xmlns="http://www.springframework.org/schema/beans"
        xmlns:xsi="http://www.w3.org/2001/XMLSchema-instance"
       xsi:schemaLocation="
http://www.springframework.org/schema/beans
http://www.springframework.org/schema/beans/spring-beans-2.5.xsd">
     <bean id="camelContext" 
         class="org.apache.camel.component.gae.context.GaeSpringCamelContext">
         <property name="routeBuilder" ref="myRouteBuilder" />
     </bean>
     <bean id="myRouteBuilder"
         class="org.example.MyRouteBuilder">
     </bean>
</beans>
```
Alternatively, use the routeBuilders property of the GaeSpringCamelContext for setting a list of route builders. Using this approach, a SpringCamel Context can be configured on GAE without the need for JAXB.

#### **Camel 2.2 or higher**

With Camel 2.2 or higher, applications can use the <http://camel.apache.org/schema/spring> namespace for configuring a SpringCamelContext but still need to disable JMX. Here's an example.

```
appctx.xml
<beans xmlns="http://www.springframework.org/schema/beans"
        xmlns:xsi="http://www.w3.org/2001/XMLSchema-instance"
        xmlns:camel="http://camel.apache.org/schema/spring"
        xsi:schemaLocation="
http://www.springframework.org/schema/beans 
http://www.springframework.org/schema/beans/spring-beans-2.5.xsd
http://camel.apache.org/schema/spring
http://camel.apache.org/schema/spring/camel-spring.xsd">
     <camel:camelContext id="camelContext">
         <camel:jmxAgent id="agent" disabled="true" />
         <camel:routeBuilder ref="myRouteBuilder"/>
     </camel:camelContext>
     <bean id="myRouteBuilder"
        class="org.example.MyRouteBuilder">
     </bean>
</beans>
```
### **The web.xml**

Running Camel on GAE requires usage of the CamelHttpTransportServlet from camel-servlet. The following example shows how to configure this servlet together with a Spring application context XML file.

#### **web.xml**

```
<web-app 
xmlns="http://java.sun.com/xml/ns/javaee"
xmlns:xsi="http://www.w3.org/2001/XMLSchema-instance"
xmlns:web="http://java.sun.com/xml/ns/javaee/web-app_2_5.xsd"
xsi:schemaLocation="
http://java.sun.com/xml/ns/javaee
http://java.sun.com/xml/ns/javaee/web-app_2_5.xsd" version="2.5">
     <servlet>
        <servlet-name>CamelServlet</servlet-name>
         <servlet-class>org.apache.camel.component.servlet.CamelHttpTransportServlet</servlet-class>
         <init-param>
             <param-name>contextConfigLocation</param-name>
             <param-value>appctx.xml</param-value>
         </init-param>
     </servlet>
    \leq ! - Mapping used for external requests
     -- <servlet-mapping>
         <servlet-name>CamelServlet</servlet-name>
         <url-pattern>/camel/*</url-pattern>
     </servlet-mapping>
    2 + - Mapping used for web hooks accessed by task queueing service.
--> <servlet-mapping>
         <servlet-name>CamelServlet</servlet-name>
         <url-pattern>/worker/*</url-pattern>
     </servlet-mapping>
</web-app>
```
The location of the Spring application context XML file is given by the contextConfigLocation init parameter. The appctx.xml file must be on the classpath. The servlet mapping makes the Camel application accessible under http://<appname>.appspot.com/camel/... when deployed to Google App Engine where <appname> must be replaced by a real GAE application name. The second servlet mapping is used internally by the task queueing service for background processing via [web hooks.](http://www.webhooks.org/) This mapping is relevant for the [gtask](https://cwiki.apache.org/confluence/display/CAMEL/gtask) component and is explained there in more detail.